## **Using Wildcards**

If you are not sure of the exact term or phrase you are looking for, or if you want to broaden your search to include CDEs that contain a certain term, use the percent sign (%) as a wildcard. The wildcard character can be used more than once in the search field.

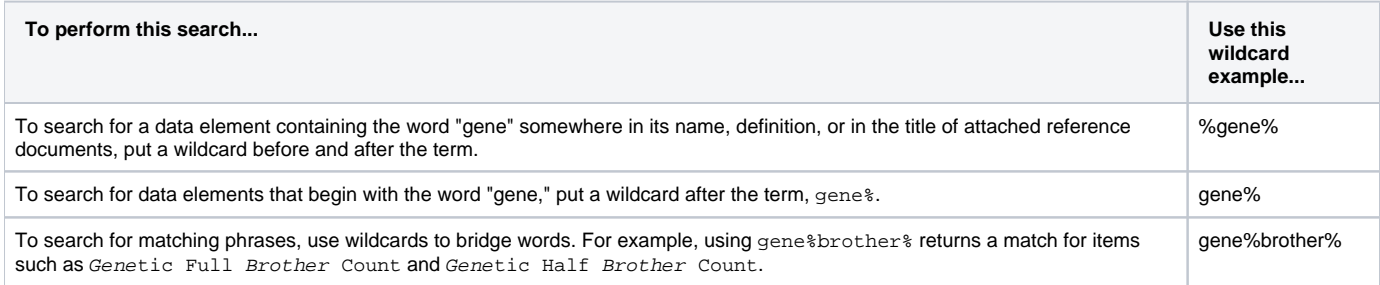